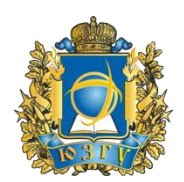

**М И Н О Б Р Н А У К И Р О С С И И Федеральное государственное бюджетное образовательное учреждение высшего образования**

**«Юго-Западный государственный университет»**

**Система менеджмента качества**

Утверждаю **Ректор университета** *<u>Ректор</u>* **<b>***<u><i>P P P P P P P P P P P P P P P P P P P P P P P P P P P P P* </u>  $\frac{1}{\sqrt{2\cdot\frac{1}{2}}\cdot\frac{1}{2\cdot\frac{1}{2}}\cdot\frac{1}{2\cdot\frac{1}{2}}\cdot\frac{1}{2\cdot\frac{1}{2}}\cdot\frac{1}{2\cdot\frac{1}{2}}\cdot\frac{1}{2\cdot\frac{1}{2}}\cdot\frac{1}{2\cdot\frac{1}{2}}\cdot\frac{1}{2\cdot\frac{1}{2}}\cdot\frac{1}{2\cdot\frac{1}{2}}\cdot\frac{1}{2\cdot\frac{1}{2}}\cdot\frac{1}{2\cdot\frac{1}{2}}\cdot\frac{1}{2\cdot\frac{1}{2}}\cdot\frac{1}{2\cdot\frac{1}{$ С.Г. Емельянов царовитеæ  $\frac{1}{1031}$  $\frac{1}{2}$ **(подпись)** 2018 г.  $LHOHQ$ **«**\_\_\_\_**»** \_\_\_\_\_\_\_\_\_\_\_ **2018 г.**

# **ИНСТРУКЦИЯ**

#### **об организации работы в компьютерных классах**

**службы технической поддержки**

**(наименование процесса)**

# **И 81.013–2018**

**(***Издание 2***)**

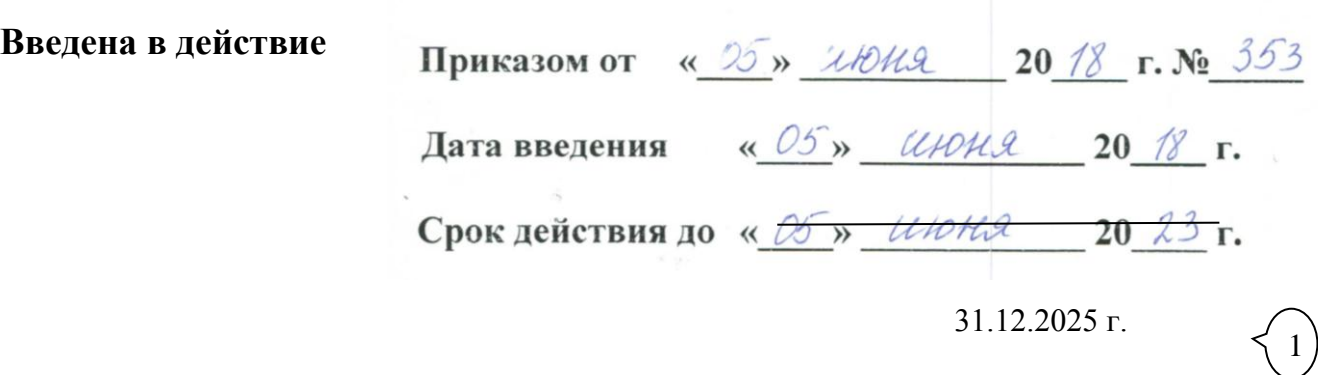

**Введена: взамен И 81.013-2013 «Об организации работы в компьютерных классах учебной лаборатории вычислительных технологий центра технического обеспечения» (Издание 1)**

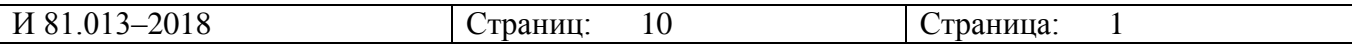

# **СОДЕРЖАНИЕ**

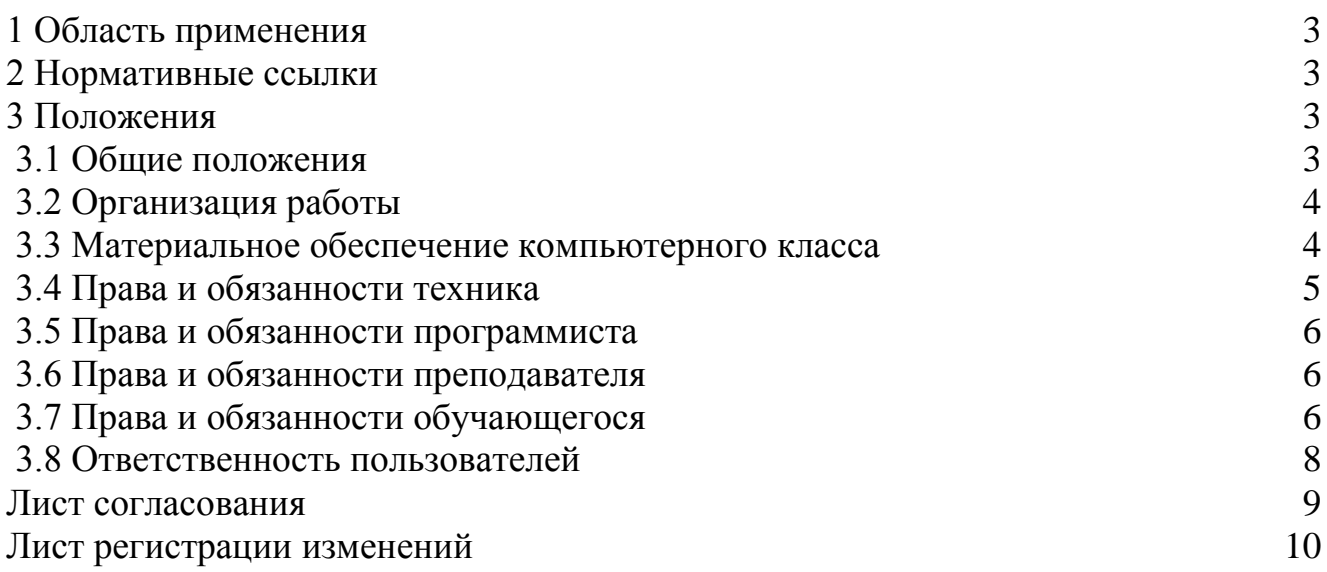

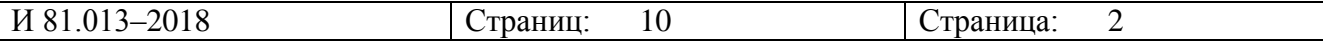

## **1 Область применения**

 1.1 Настоящая инструкция устанавливает общие требования по организации работы в компьютерных классах к обучающимся и работникам Юго-Западного государственного университета (далее по тексту – университет), а также их права, обязанности и ответственность.

 1.2 Компьютерные классы СТП УИнформ служат для проведения учебных занятий, использования информационных технологий в образовательном процессе, прохождения обучающими контролирующих и модельно-игровых программ, компьютерного тестирования, on-line тестирования, интернет-олимпиад, веб-конференций.

### **2 Нормативные ссылки**

 2.1 Инструкция разработана службой технической поддержки УИнформ (далее – СТП УИнформ) в соответствии со следующими нормативно-правовыми документами:

 - СТУ 02.02.002-2013 «Нормативная документация системы менеджмента и качества;

 - СанПиН 2.2.2/2.4.1340-03 «Санитарно-эпидемиологические правила и нормативы»;

 - П 81.149-2016 «Электронная информационная образовательная среда университета»;

 - П 81.150-2017 «О порядке организации и проведения компьютерного тестирования обучающихся в университете»;

 - П 81.099-2018 «О приобретении, установке и эксплуатации программного обеспечения в университете»;

- И 15.001-2011 «О мерах пожарной безопасности в университете»;

 - ИОТ 055-2017 «По охране труда при проведении занятий в компьютерном классе».

# **3 Положения**

#### **3.1 Общие положения**

 3.1.1 Компьютерный класс - аппаратно-программный комплекс, функционирующий в компьютерной сети, допускающий (при необходимости) возможность автономной работы обучаемых и предназначенный для групповых занятий и индивидуальной подготовки под руководством преподавателя.

 3.1.2 Обеспечение сохранности имущества, материальных ценностей, правильную эксплуатацию помещений и материальных ценностей, оснащение компьютерных классов новым оборудованием осуществляется ведущим инженером

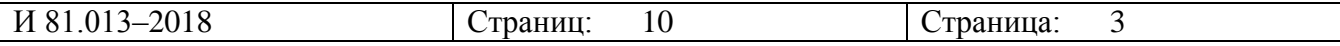

СТП УИнформ (далее по тексту – ведущий инженер), должностные обязанности которого закреплены должностной инструкцией.

 3.1.3 Установка и настройка необходимого программного обеспечения осуществляется программистом СТП УИнформ (далее по тексту – программист), должностные обязанности которого закреплены должностной инструкцией.

 3.1.4 Обслуживание, подготовка класса к началу и окончанию работы, правильная эксплуатация программного обеспечения и оборудования, сохранность оборудования, санитарное состояние компьютерных классов осуществляется техником СТП УИнформ (далее по тексту - техник), должностные обязанности которого закреплены должностной инструкцией.

#### **3.2 Организация работы**

3.2.1 Загрузка компьютерных классов СТП формируется на основе утвержденного в установленном порядке расписания учебных занятий.

3.2.2 Учебное время устанавливается согласно расписанию (при двухсменной работе с 8.00 до 21.20).

3.2.3 Обучающиеся на время учебных занятий имеют доступ в компьютерный класс с разрешения техника и в сопровождении преподавателя.

 3.2.4 Обучающиеся находятся в компьютерном классе в течение учебных занятий. В случае необходимости, обучающийся может временно покинуть компьютерный класс с разрешения преподавателя.

 3.2.5 Во время групповых учебных занятий сохранность оборудования, программного обеспечения, настроек компьютеров и порядок на рабочих местах контролирует преподаватель, ведущий занятие.

 3.2.6 По завершению занятия преподаватель сдает компьютерный класс технику в полной сохранности.

#### **3.3 Материальное обеспечение компьютерного класса**

3.3.1 Комплектация компьютерного класса:

 - персональные компьютеры, количество, которых определяется санитарно-эпидемиологическими требованиями;

- компьютерные и аудиторные столы;

- кресла оператора;

- программное обеспечение;

- оборудование для организации локальной сети;

- колонки (по необходимости);

- мультимедийный проектор, экран (по необходимости);

- маркерная доска;

 - веб-камеры для организации веб-конференций и удаленного администрирования.

 3.3.2 В целях пожарной безопасности компьютерная аудитория должна быть оснащена:

- средствами пожаротушения;

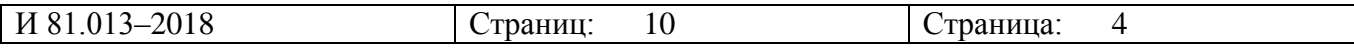

 - средствами защиты от несанкционированного проникновения: металлическими дверями, системой сигнализации;

- кондиционером (по необходимости).

 Правила по пожарной безопасности в компьютерном классе приведены в инструкции пожарной безопасности «О мерах пожарной безопасности в университете» И 15.001-2011 и в инструкции по технике безопасности «По охране труда при проведении занятий в компьютерном классе» ИОТ 055-2017.

 3.3.3 Правила по технике безопасности отражены в инструкции по технике безопасности «По охране труда при проведении занятий в компьютерном классе» ИОТ 055-2017 и в настоящей инструкции.

 Ознакомление с правилами по технике безопасности осуществляется в журнале регистрации инструктажа на рабочем месте.

 Ознакомление с настоящей инструкцией осуществляется в журнале по правилам работы в компьютерном классе.

#### **3.4 Права и обязанности техника**

3.4.1 В обязанности техника входят функции по организации работы в компьютерном классе:

 - подготовка компьютерного класса к началу и окончанию работы (получение/сдача ключей, включение/выключение компьютеров, кондиционеров и т.д);

- поддержание рабочего состояния оборудования;

 - обеспечения доступа обучающихся и преподавателей в компьютерный класс;

- контроль за численностью обучающихся в компьютерном классе;

 - ведение журнала по технике безопасности и журнала по правилам работы в компьютерном классе;

 - оказание помощи обучающимся и преподавателям в случае возникновения нештатной ситуации.

3.4.2 В обязанности техника входят дополнительные функции:

- соблюдение за рабочим режимом технического оборудования;

 - соблюдение за работой нормального освещения (обо всех неисправностях своевременно вносить записки-заявки в соответствующих журналах);

- соблюдение режима проветривания компьютерного класса.

3.4.3 Техник имеет право:

 - попросить обучающегося в случае производственной необходимости освободить рабочее место;

 - удалить из компьютерного класса обучающегося, нарушившего правила работы в компьютерном классе;

 - направить представления в деканаты относительно обучающихся, нарушивших правила работы в компьютерном классе (дальнейший допуск нарушителей правил работы в компьютерном классе к занятиям осуществляется только с письменного разрешения деканата).

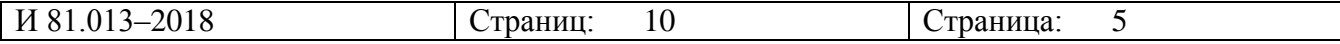

#### **3.5 Обязанности программиста**

3.5.1 В обязанности программиста входят функции по работе с программным обеспечением:

 - своевременная установка и настройка необходимого программного обеспечения согласно положению П 81.099;

- ведение электронного архива программного обеспечения;

 - организация банка программного обеспечения, в частности, студенческих программ, электронных ресурсов и пр.;

- очистка программного обеспечения от «вирусов»;

 - оказание консультации преподавателям по работе с программным обеспечением;

- проведение регулярной профилактики компьютеров.

#### **3.6 Права и обязанности преподавателя**

3.6.1 При работе в компьютерном классе преподаватель обязан:

 - проводить инструктаж для обучающихся по технике безопасности и охране труда, режиму работы в компьютерном классе (на первом занятии в начале семестра) и следить за внесением соответствующей записи обучающимися в журнал регистрации инструктажа на рабочем месте;

 - соблюдать контроль посещаемости и дисциплины в компьютерном классе;

- соблюдать численную нагрузку компьютерного класса;

 - проводить установочные занятия в соответствии с расписанием учебных занятий для обучающихся;

 - следить за сохранностью оборудования, программного обеспечения, сетевых и системных настроек. В случае их изменения – восстановить в исходное состояние или тут же сообщить технику о неисправности;

 - не оставлять компьютерный класс и обучающихся без присмотра во время учебных занятий.

3.6.2 Преподаватель имеет право:

 - готовить и предоставлять программисту заявку на установку программного обеспечения согласно положению П 81.099;

 - передавать информацию для размещения в электронных архивах в соответствии с положением П 81.149;

 - подбирать интернет-ссылки для получения обучающимися дополнительной учебной информации;

- пользоваться интернет–ресурсами.

#### **3.7 Права и обязанности обучающегося компьютерного класса**

3.7.1 Обучающийся обязан:

- пройти инструктаж по технике безопасности и правилам работы в ком-

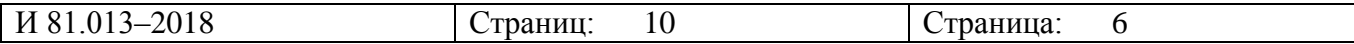

пьютерном классе перед первым сеансом работы у преподавателя;

- соблюдать правила техники безопасности и охраны труда;

- соблюдать правила работы в компьютерном классе;

- соблюдать чистоту и порядок на рабочем месте;

- оставлять верхнюю одежду в гардеробе;

 - отключить звук мобильного телефона во время работы в компьютерном классе;

 - входить и выходить из компьютерного класса только по разрешению преподавателя или техника;

 - немедленно обратиться при появлении программных ошибок или сбоях оборудования к преподавателю и/или технику;

- записывать информацию на диски в только указанную папку (папки);

 - не копировать без разрешения техника или другого ответственного лица программное обеспечение и другие несобственные электронные ресурсы;

- бережно относиться к технике, мебели и дополнительным устройствам.

3.7.2 Обучающийся имеет право:

 - использовать программное обеспечение установленное на компьютере, для образовательного процесса, создания выпускной квалификационной работы, курсовых проектов, рефератов и т.д.;

 - пользоваться информационными ресурсами, к которым открыт доступ в компьютерном классе в соответствии с положением П 81.149;

 - использовать интернет для поиска необходимых ресурсов для научной и учебной или общественной деятельности по согласованию с руководством УИнформ;

 - дополнительно заниматься в компьютерном классе при условии наличия свободных мест и с разрешения техника или ведущего инженера;

 - проходить компьютерное тестирование в рамках расписания тестирования согласно положению П 81.150;

3.7.3 Обучающимся компьютерного класса запрещено:

- находиться в компьютерном классе в верхней одежде;

- размещать одежду и сумки на рабочих местах;

- находиться в компьютерном классе с едой и напитками;

- класть книги, тетради и т.п. на клавиатуру;

- курить или распивать спиртные напитки;

- располагаться сбоку или сзади от включенного монитора;

 - присоединять или отсоединять кабели, трогать разъемы, провода и розетки;

- передвигать компьютеры;

- открывать системный блок;

- пытаться самостоятельно устранять неисправности в работе аппаратуры;

- перекрывать вентиляционные отверстия на системном блоке и мониторе;

 - вносить изменения в аппаратную конфигурацию компьютера (перенос клавиатуры/мыши с одного компьютера на другой, переключения мониторов и т.д.);

- ударять по клавиатуре, нажимать бесцельно на клавиши;

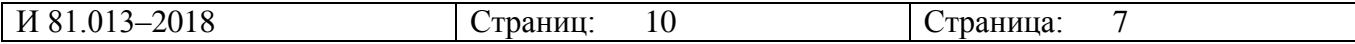

- удалять или перемещать чужие файлы;

- устанавливать и запускать на рабочих местах компьютерные игры;

 - использовать интернет в развлекательных целях (чаты, сайты порнографического содержания и т.д.);

 - устанавливать программное обеспечение без разрешения работников СТП УИнформ;

 - записывать информацию на съемные носители без разрешения работников СТП УИнформ

 - выключать или перезагружать сервер компьютерного класса (если он находится в компьютерной аудитории).

#### **3. 8 Ответственность пользователей**

3.8.1 В случае порчи или выхода из строя оборудования компьютерного класса по вине пользователя ремонт и/или замена оборудования производится за его счет.

 3.8.2 В случае умышленного нанесения вреда и срыва образовательного процесса пользователь лишается права пользования компьютерного класса и согласно решения ректора может быть привлечен к дисциплинарному взысканию.

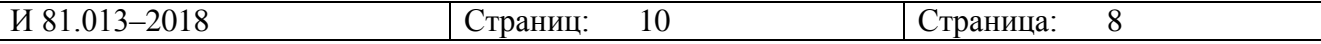

# **Лист согласования**

### **Основание для разработки**:

План разработки и актуализации документации системы менеджмента качества университета на 2018 год №ПЛ 02.01.00/14–2018

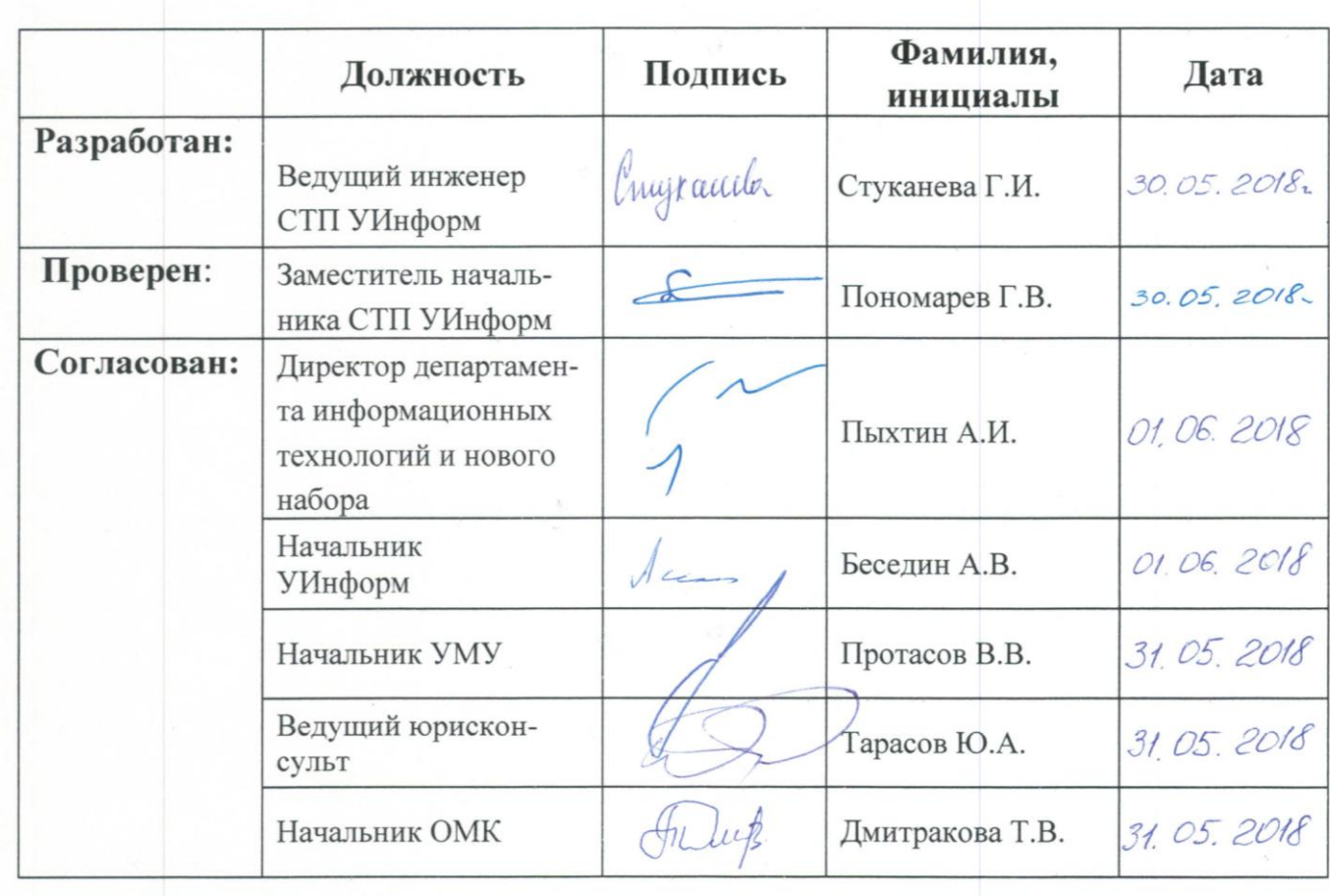

(наименование, дата и номер документа)

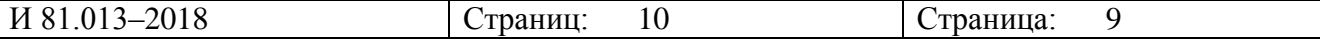

# **Лист регистрации изменений**

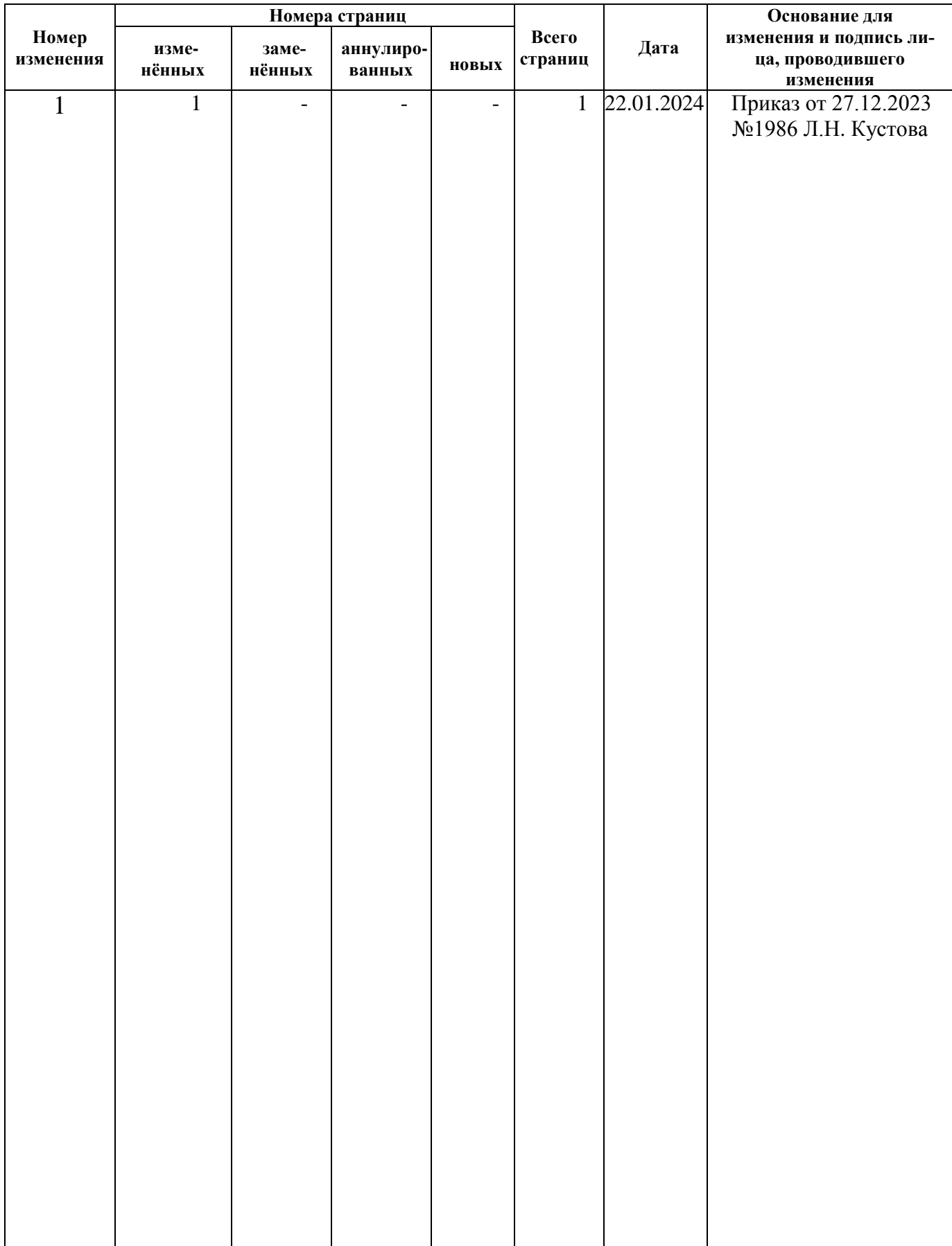

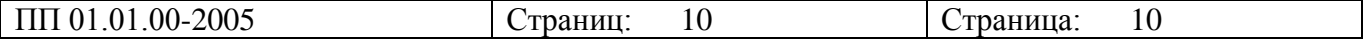